#### XML Technologies and Applications

Rajshekhar Sunderraman

**Department of Computer Science Georgia State University A tlanta, GA 30302 [raj@cs.gsu.edu](mailto:raj@cs.gsu.edu)**

**V (b). XML Querying: XSLT**

**December 2005 mber 2005**

## **Outline**

- $\blacktriangleright$ **Introduction**
- ¾ XML Basics
- ¾ XML Structural Constraint Specification
	- ¾ Document Type Definitions (DTDs)
	- ¾ XML Schema
- ¾ XML/Database Mappings
- ¾ XML Parsing APIs
	- ¾ Simple API for XML (SAX)
	- ¾ Document Object Model (DOM)
- ¾ XML Querying and Transformation
	- ¾ XPath
	- ¾ XSLT
	- ¾ XQuery
- $\triangleright$  XML Applications

# XSL (eXtensible Stylesheet Language)

- •XSL is a high-level functional language used to transform XML documents into various formats (XML, HTML etc.)
- •XSL program consists of a set of TEMPLATE rules.
- • Each rule consists of a pattern and a template.
	- Pattern (XPath expression) => where clause template => construct clause
	- XSL processor starts from the root element and tries to apply a pattern to that node; If it succeeds, it executes the corresponding template.
	- The template, when executed, usually instructs the processor to produce some XML result and to apply the templates
	- Recursively on the node's children.
- •An XSL style sheet is a valid XML document

#### An XML document

```
<?xml version="1.0" encoding="ISO-8859-1"?>
<?xml version="1.0" encoding="ISO-8859-1"?>
<catalog> 
<catalog> 
    <cd country="UK"> 
<cd country="UK"> 
        <title>Dark Side of the Moon</title> 
<title>Dark Side of the Moon</title> 
        <artist>Pink Floyd</artist>
<artist>Pink Floyd</artist>
        <price>10.90</price> 
<price>10.90</price> 
    </cd> 
</cd> 
    <cd country="UK"> 
<cd country="UK"> 
            <title>Space Oddity</title> 
<title>Space Oddity</title> 
            <artist>David Bowie</artist>
<artist>David Bowie</artist>
            <price>9.90</price>
<price>9.90</price>
    </cd> 
</cd> 
    <cd country="USA"> 
<cd country="USA"> 
            <title>Aretha: Lady Soul</title> 
<title>Aretha: Lady Soul</title> 
            <artist>Aretha Franklin</artist>
<artist>Aretha Franklin</artist>
            <price>9.90</price> 
<price>9.90</price> 
  </cd> 
</cd> 
</catalog>
</catalog>
```
# Applying XSLT Stylesheets to XML Documents

There are three ways of applying an XSLT stylesheet to an XML document:

- •Directly applying an *XSLT processor* to the XML document and the XSLT stylesheet
- $\bullet$ Calling an XSLT processor from within a (Java) program
- $\bullet$ Adding to the XML document a link to the XSL stylesheet and letting the browser do the transformation

## Using an XSL Processor

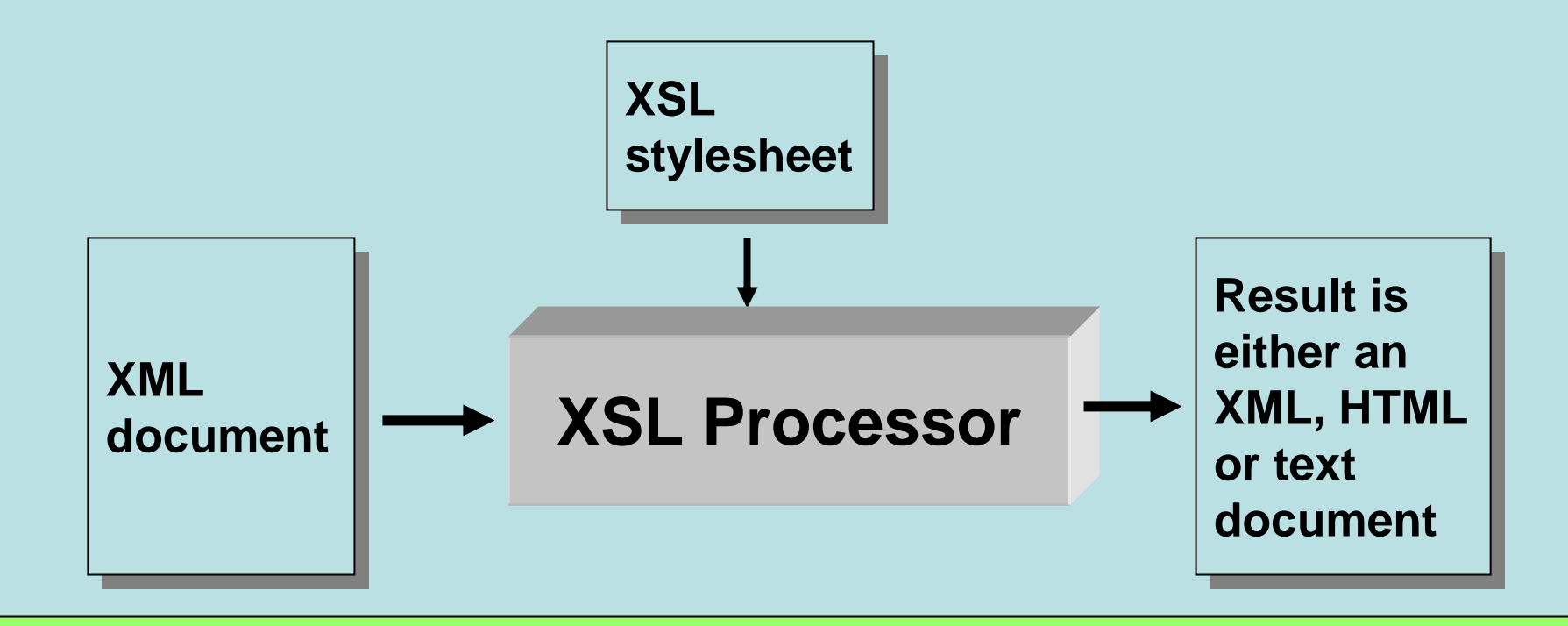

**java org.apache.xalan.xslt.Process**

**-IN myXmlFile.xml -XSL myXslFile.xsl**

**-OUT myOutputFile.html**

Directly applying the Xalan XSL processor

## Letting a Browser Perform the Transformation

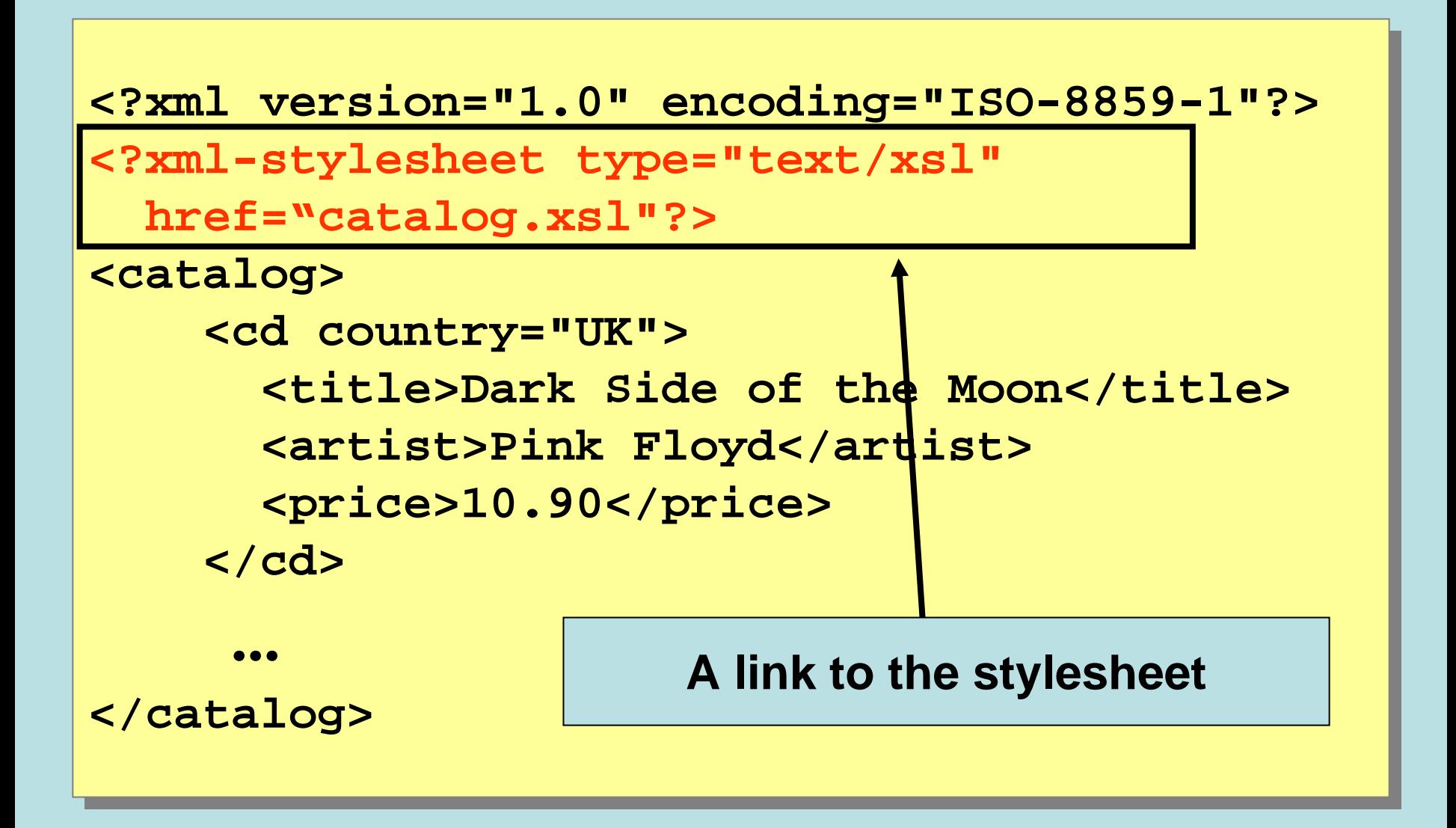

# The Root of the XSL Document (program)

The Root of the XSL document should be one of the following lines:

```
<xsl:stylesheet version="1.0" 
xmlns:xsl="http://www.w3.org/1999/XSL/Transform">
```

```
<xsl:transform version="1.0" 
xmlns:xsl="http://www.w3.org/1999/XSL/Transform">
```
The namespace allows the XSL processor to distinguish between XSL tags and tags of the result document

# How Does XSLT Work?

- $\bullet$ An XSL stylesheet is a collection of *templates* that are applied to *source nodes* (i.e., nodes of the given XML document)
- $\bullet$ Each template has a *match* attribute that specifies to which source nodes the template can be applied
- The *current* source node is *processed* by applying a template that matches this node
- •Processing always starts at the root ( /)

# **Templates**

 $\bullet$ A template has the form

> <xsl:template match="*pattern*"> ... Template content ... </xsl:template>

- $\bullet$  The content of a template consists of
	- XML elements and text (HTML etc) that are copied to the result
	- XSL elements that are actually instructions
- •The pattern syntax is a subset of XPath

#### Single Template XSL program

```
<?xml version="1.0" encoding="ISO-8859-1"?>
<?xml version="1.0" encoding="ISO-8859-1"?>
<xsl:stylesheet version="1.0"
<xsl:stylesheet version="1.0"
xmlns:xsl="http://www.w3.org/1999/XSL/
xmlns:xsl="http://www.w3.org/1999/XSL/
Transform">Transform">
```

```
<xsl:template match="/">
<xsl:template match="/">
  <html><html><body>
<body>
      <h1>Hello World</h1>
<h1>Hello World</h1>
  </body>
</body>
  </html>
</html>
</xsl:template>
</xsl:template>
```
**</xsl:stylesheet> </xsl:stylesheet>**

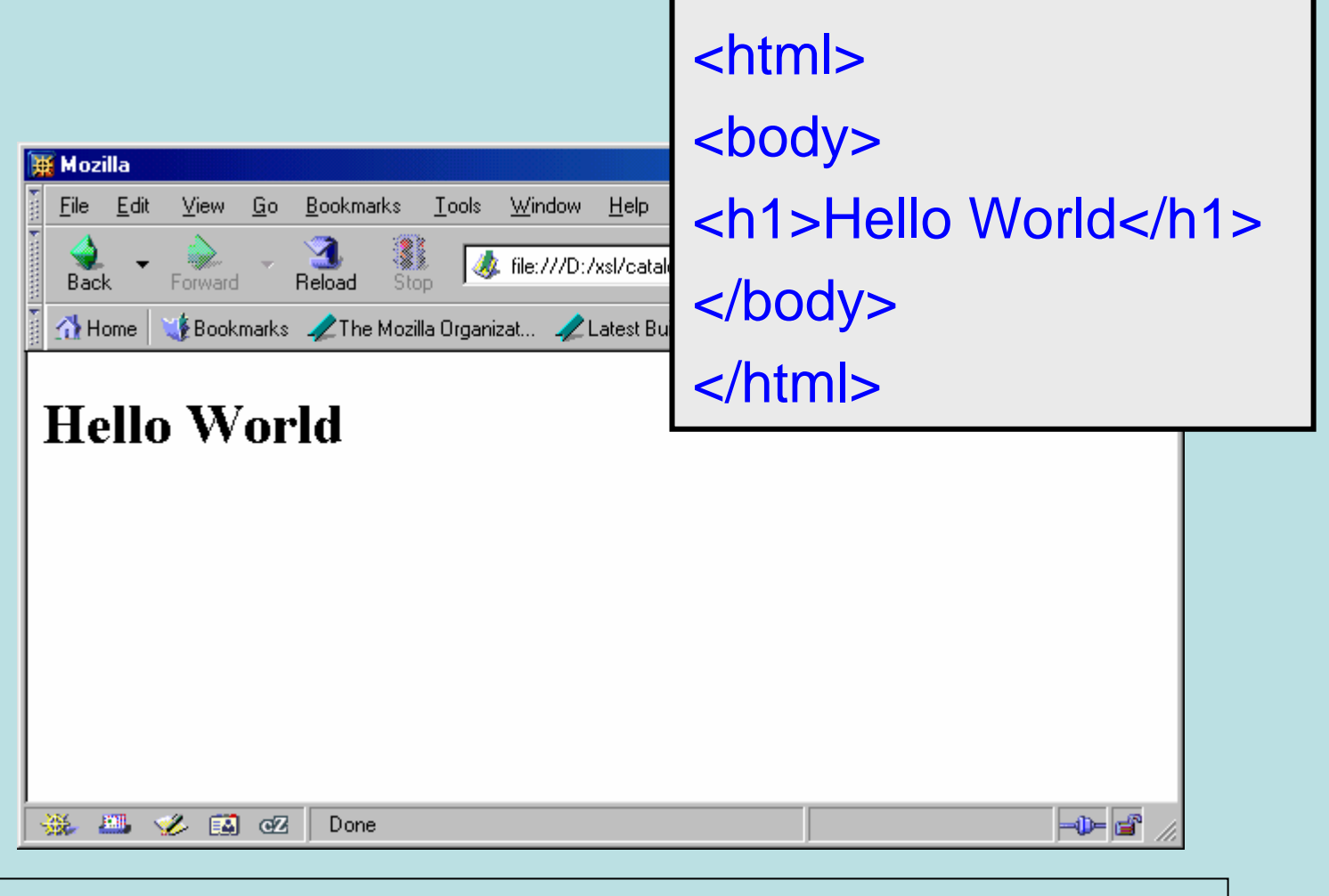

Applying a browser to catalog.xml (catalog.xml has a link to catalog.xsl)

## The XSL Element **<xsl:apply-templates>**

- Processing starts by applying a template that matches the root (/)
	- If the given XSL stylesheet does not have a template that matches the root, then one is inserted by default ("Default Templates")
- • The XSL stylesheet must specify explicitly whether templates should be applied to descendants of the root
- • It is done by putting inside a template the instruction: **<xsl:apply-templates select="***xpath***"/>**
- • Without the select attribute, this instruction processes all the children of the current node

```
<?xml version="1.0" encoding="ISO-8859-1"?>
<?xml version="1.0" encoding="ISO-8859-1"?>
<xsl:stylesheet version="1.0" 
<xsl:stylesheet version="1.0" 
xmlns:xsl="http://www.w3.org/1999/XSL/Transform">
xmlns:xsl="http://www.w3.org/1999/XSL/Transform">
```

```
<xsl:template match="/">
<xsl:template match="/">
  <html><html><body>
<body>
    <xsl:apply-templates select="catalog/cd"/>
<xsl:apply-templates select="catalog/cd"/>
    </body>
</body>
  </html>
</html>
</xsl:template>
</xsl:template>
                                                                         <html>
```

```
<xsl:template match="cd">
<xsl:template match="cd">
        <h2>A CD!</h2>
<h2>A CD!</h2>
</xsl:template>
</xsl:template>
```
**</xsl:stylesheet> </xsl:stylesheet>**

<body > <h2>A CD!</h2><h2>A CD!</h2><h2>A CD!</h2></body > </html >

# Default Templates

 $\bullet$  XSL provides implicit built-in templates that match every element and text nodes

```
<xsl:template match="/ | *">
      <xsl:apply-templates/>
</xsl:template>
<xsl:template match="text()">
      <xsl:value-of select="."/>
</xsl:template>
```
 $\bullet$  Templates we write always override these built-in templates (when they match)

#### Interaction of Default and User Defined Templates

```
<?xml version="1.0" encoding="ISO-8859-1"?>
<?xml version="1.0" encoding="ISO-8859-1"?>
<xsl:stylesheet version="1.0"
<xsl:stylesheet version="1.0"
     xmlns:xsl="http://www.w3.org/1999/XSL/Transform">
xmlns:xsl="http://www.w3.org/1999/XSL/Transform">
```

```
<xsl:template match="cd[title='Space Oddity']">
<xsl:template match="cd[title='Space Oddity']">
  <html><html><body>
<body>
      <h1>Hello World</h1>
<h1>Hello World</h1>
  </body>
</body>
  </html>
</html>
</xsl:template>
</xsl:template>
```

```
</xsl:stylesheet>
</xsl:stylesheet>
```
The default templates print the text in the leaves of the first and third cd's  $\boxtimes$ 

Dark Side of the MoonPink Floyd 10.90

<html><body><h1>Hello World</h1></body></html>

Aretha: Lady Soul Aretha Franklin9.90

> This is printed by the template from the previous slide

#### The Most Frequently Used Elements of XSL

- **<xsl:value-of select***="xpath-expression"/>*
	- **This element extracts the value of a node from the nodelist located by** *xpath-expression*
- **<xsl:for-each select***="xpath-expression"/>*
	- **This element loops over all the nodes in the nodelist located by** *xpath-expression*
- **<xsl:if test=***"xpath-expression"/>,* **<xsl:if test=***"xpath-expression=value"/>,* **etc.** – **This element is for conditional processing**

#### The **<xsl:value-of>** Element

**<xsl:value-of select***="xpath-expression"/>*

- The XSL element <xsl:value-of> can be used to extract the value of an element that is selected from the source XML document
- The extracted value is added to the output stream
- $\bullet$  . The selected element is located by an XPath expression that appears as the value of the *select* attribute

#### Example of **<xsl:value-of>** Element

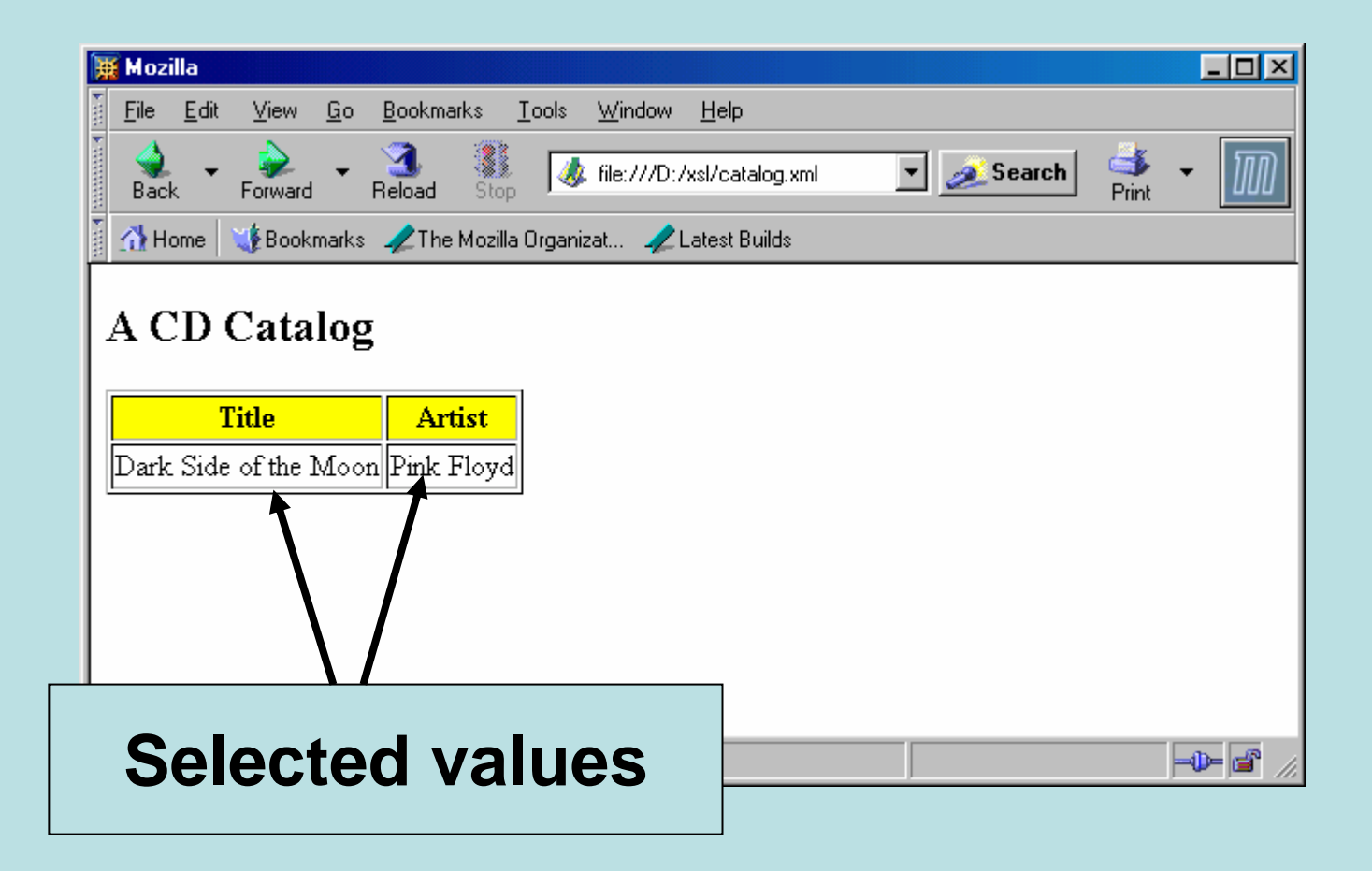

Suppose we want to produce the above web page from the XML file.

```
<?xml version="1.0" encoding="ISO-8859-1"?>
<?xml version="1.0" encoding="ISO-8859-1"?>
<xsl:stylesheet version="1.0"
<xsl:stylesheet version="1.0"
xmlns:xsl="http://www.w3.org/1999/XSL/
xmlns:xsl="http://www.w3.org/1999/XSL/
Transform">Transform"><xsl:template match="/">
<xsl:template match="/">
  <html><html><body>
<body>
      <h2>A CD Catalog</h2>
<h2>A CD Catalog</h2>
      <table border="1"><table border="1"><tr bgcolor="yellow">
<tr bgcolor="yellow">
```
**<th>Title</th> <th>Title</th>**

**</tr> </tr>**

**<th>Artist</th> <th>Artist</th>**

```
<tr><tr><td><xsl:value-of <td><xsl:value-of select="catalog/cd/title"/>
select="catalog/cd/title"/>
           </td>
</td>
           <td><xsl:value-of <td><xsl:value-of select="catalog/cd/artist"/>
select="catalog/cd/artist"/>
           </td>
</td>
         </tr>
</tr>
     </table>
</table>
 </body>
</body>
 </html>
</html>
</xsl:template>
</xsl:template>
                                     Note that only the first matched
                                     element is retrieved for each<xsl:value of>
```
**</xsl:stylesheet> </xsl:stylesheet>**

#### The **<xsl:for-each>** Element

#### **<xsl:for-each select***="xpath-expression"/>*

- The <xsl:for-each> element loops over all the nodes in the nodelist of the XPath expression that appears as the value of the *select* attribute
- • The value of each node can be extracted by an <xsl:value-of> element

## Example of **<xsl:foreach>** Element

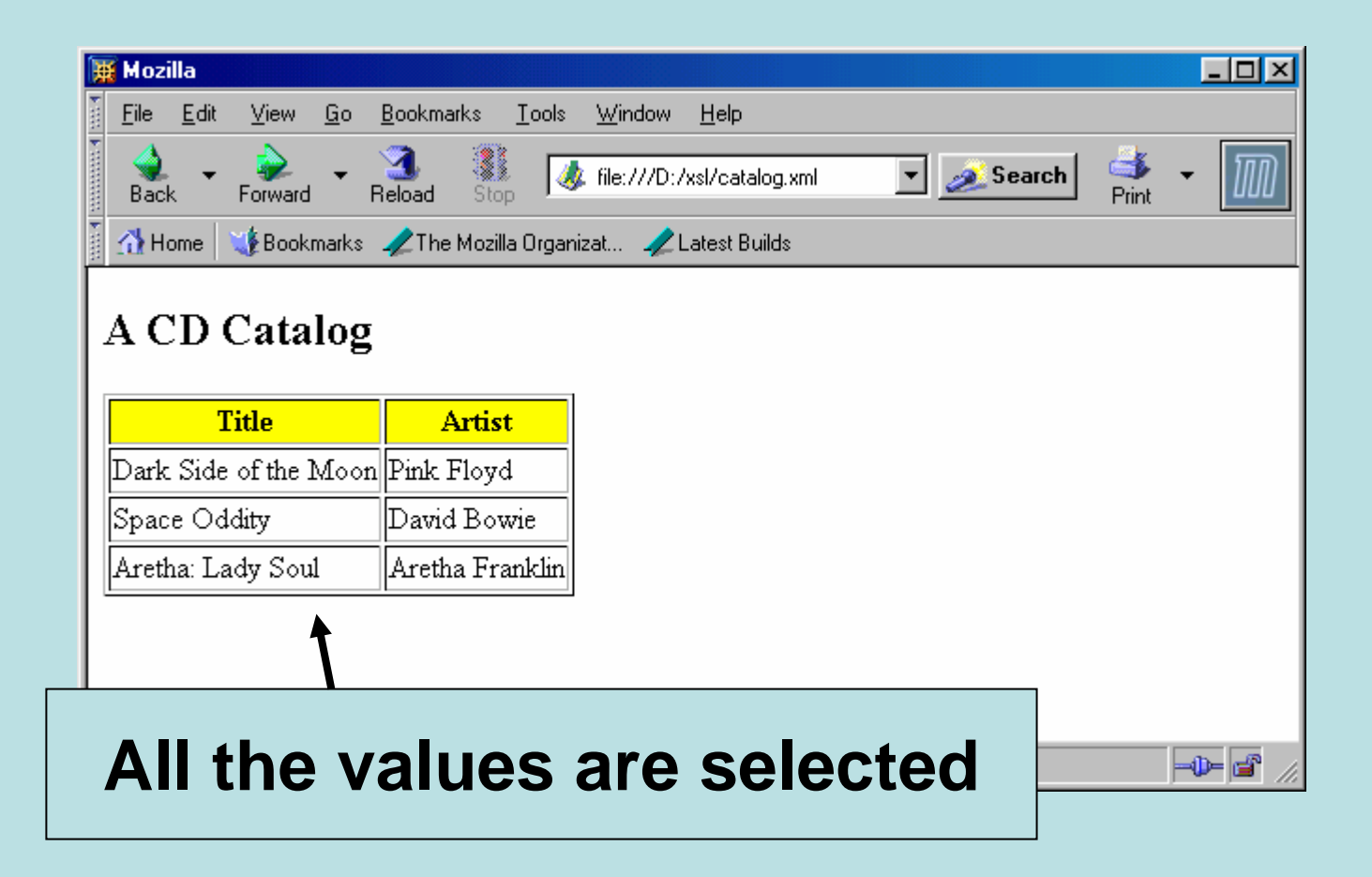

Suppose we want to produce the above web page from the XML file.

```
<?xml version="1.0" encoding="ISO-8859-1"?>
<?xml version="1.0" encoding="ISO-8859-1"?>
<xsl:stylesheet version="1.0"
<xsl:stylesheet version="1.0"
xmlns:xsl="http://www.w3.org/1999/XSL/Transform">
xmlns:xsl="http://www.w3.org/1999/XSL/Transform">
```

```
<xsl:template match="/">
<xsl:template match="/">
  <html><html><body>
<body>
      <h2>A CD Catalog</h2>
<h2>A CD Catalog</h2>
      <table border="1"><table border="1"><tr bgcolor="yellow">
<tr bgcolor="yellow">
              <th>Title</th>
<th>Title</th>
              <th>Artist</th>
<th>Artist</th>
          </tr>
</tr>
```
**As in the previous example**

**<xsl:for-each select="catalog/cd"> <xsl:for-each select="catalog/cd"> <tr><tr><td><xsl:value-of select="title"/> <td><xsl:value-of select="title"/> </td> </td> <td><xsl:value-of select="artist"/> <td><xsl:value-of select="artist"/> </td> </td> </tr> </tr> </xsl:for-each> </xsl:for-each> </table> </table> </body> </body> </html> </html> </xsl:template> </xsl:template> </xsl:stylesheet> </xsl:stylesheet>** Note that all the /catalog/cd elements are retrieved

### Consider the following change in the select attribute**:**

```
<xsl:for-each <xsl:for-each select="catalog/cd[price<10]">
select="catalog/cd[price<10]">
           <tr><tr><td><xsl:value-of select="title"/>
<td><xsl:value-of select="title"/>
                 </td>
</td>
               <td><xsl:value-of select="artist"/>
<td><xsl:value-of select="artist"/>
                 </td>
</td>
           </tr>
</tr>
           </xsl:for-each>
</xsl:for-each>
     </table>
</table>
 </body>
</body>
 </html>
</html>
</xsl:template>
</xsl:template>
</xsl:stylesheet>
</xsl:stylesheet>
                                                      Only elements that satisfy
                                                         /catalog/cd[price<10]
                                                               are retrieved
```
#### The **<xsl:sort>** Element

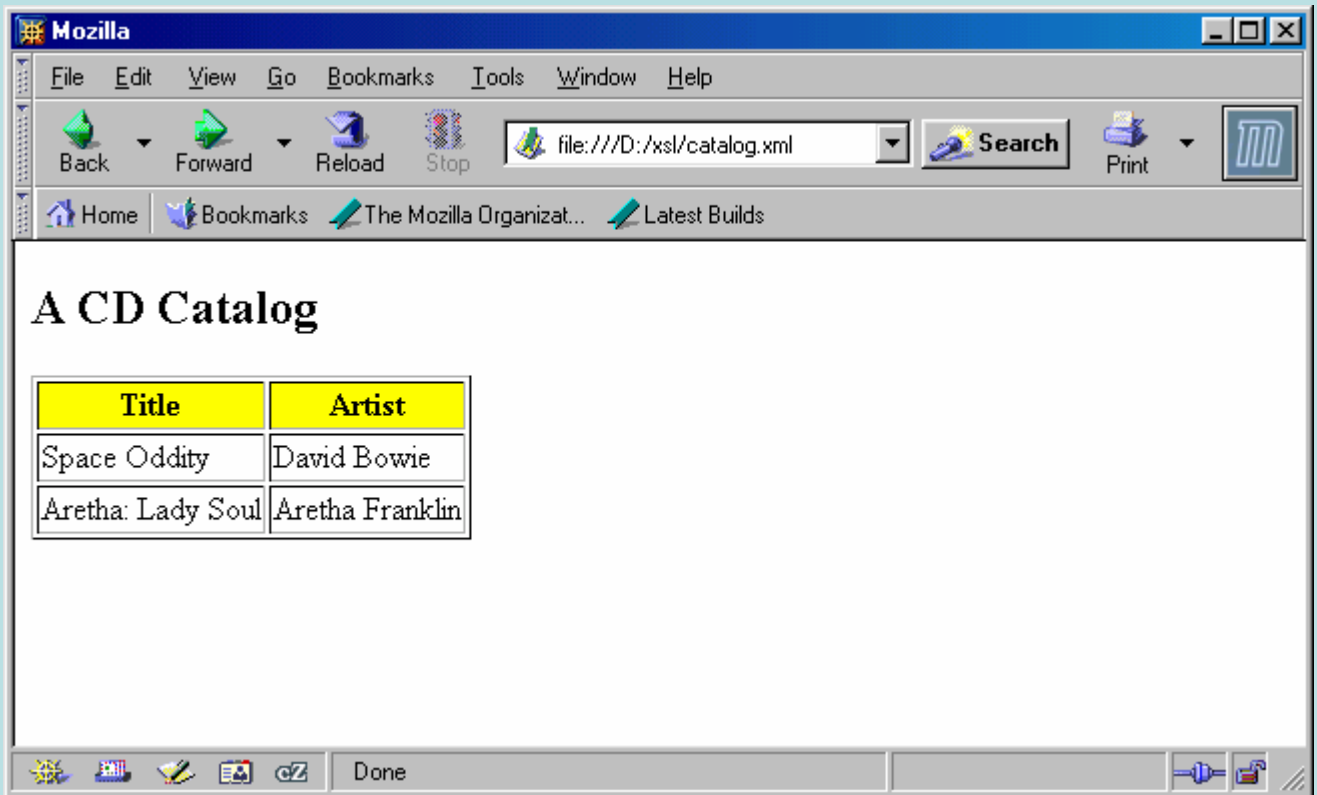

Suppose we want to produce the above web page from the XML file.

#### The **<xsl:sort>** Element

- The **<xsl:sort>** element is used to sort the list of nodes that are looped over by the **<xsl:for-each>** element
- $\bullet$  Thus, the **<xsl:sort>** must appear inside the **<xsl:for-each>** element
- •The looping is done in sorted order

# Example of <xsl:sort> Element

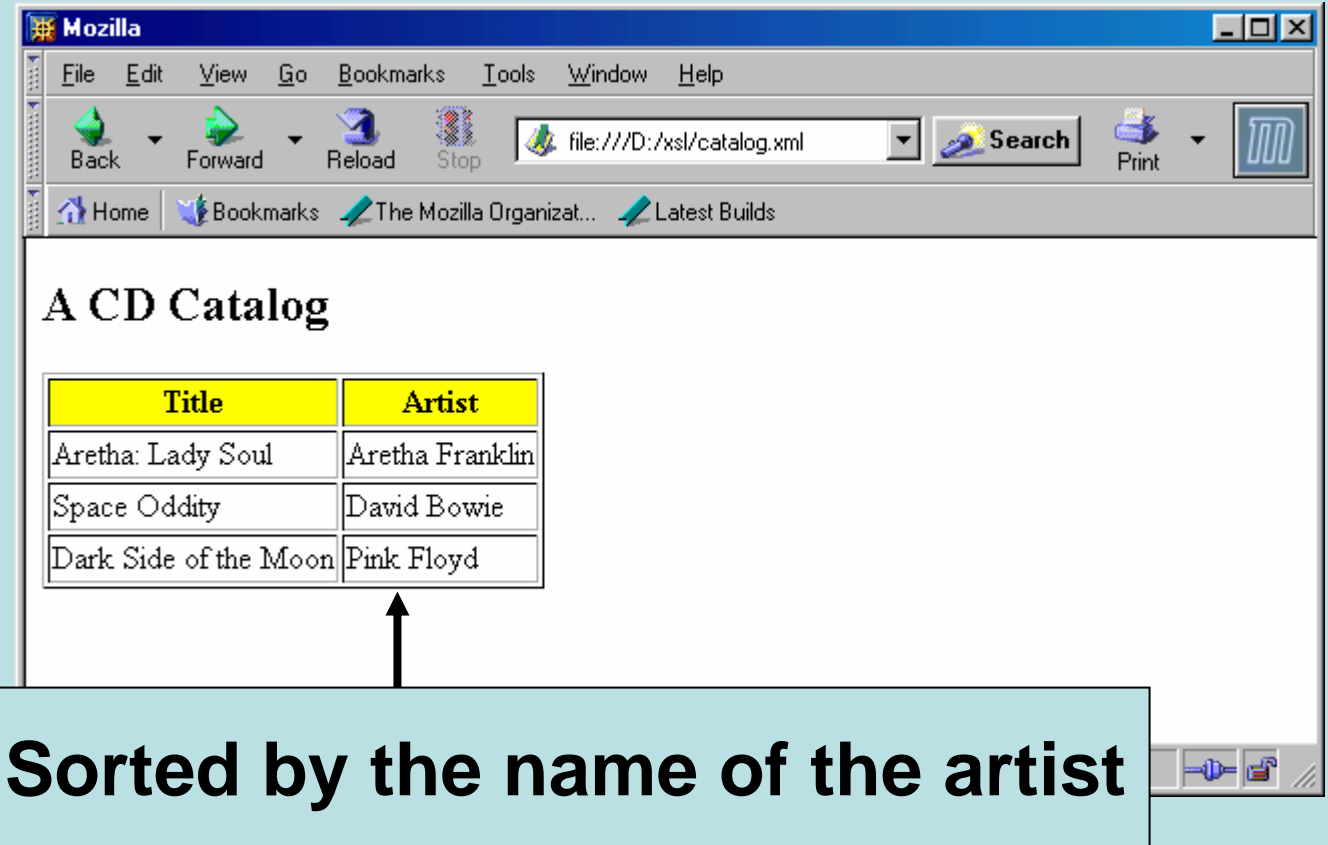

```
<xsl:for-each select="catalog/cd">
<xsl:for-each select="catalog/cd">
             <xsl:sort select="artist"/>
<xsl:sort select="artist"/>
           <tr><tr><td><xsl:value-of select="title"/>
<td><xsl:value-of select="title"/>
                 </td>
</td>
               <td><xsl:value-of select="artist"/>
<td><xsl:value-of select="artist"/>
                 </td>
</td>
           </tr>
</tr>
           </xsl:for-each>
</xsl:for-each>
     </table>
</table>
 </body>
</body>
 </html>
</html>
</xsl:template>
</xsl:template>
</xsl:stylesheet>
</xsl:stylesheet>
                                               The /catalog/cd
elements 
                                              are sorted according to the
                                              value of the artist element
```
#### The **<xsl:if>** Element

- The **<xsl:if>** element is used for conditional processing
- •The condition appears as the value of the *test* attribute, for example:

```
<xsl:if test="price > 10">
  some output ...
</xsl:if>
```
- The elements inside the **<xsl:if>** element are processed if the condition is true. Processing the inside elements means
	- Copying them into the output stream if they are not XSL elements, and
	- Evaluating them if they are XSL elements
- $\bullet$  If the value of the test attribute is just an XPath expression (i.e., without any comparison), then the test is satisfied if the nodelist of this XPath expression is not empty

## Example of **<xsl:if>** Element

```
<?xml version="1.0" encoding="ISO-8859-1"?>
<?xml version="1.0" encoding="ISO-8859-1"?>
<xsl:stylesheet version="1.0"
<xsl:stylesheet version="1.0"
xmlns:xsl="http://www.w3.org/1999/XSL/
xmlns:xsl="http://www.w3.org/1999/XSL/
Transform">Transform"><xsl:template match="/">
<xsl:template match="/">
  <html><html><body>
<body>
      <h2>A CD Catalog</h2>
<h2>A CD Catalog</h2>
      <table border="1"><table border="1"><tr bgcolor="yellow">
<tr bgcolor="yellow">
              <th>Title</th>
<th>Title</th>
              <th>Artist</th>
<th>Artist</th>
          </tr>
</tr>
```
**As in the previous examples**

```
<xsl:for-each select="catalog/cd">
<xsl:for-each select="catalog/cd">
            <xsl:iftest="price > 10">
<xsl:if
test="price > 10">
            <tr><tr><td><xsl:value-of select="title"/>
<td><xsl:value-of select="title"/>
                </td>
</td>
                <td><xsl:value-of select="artist"/>
<td><xsl:value-of select="artist"/>
                </td>
</td>
            </tr>
</tr>
            </xsl:if>
</xsl:if>
            </xsl:for-each>
</xsl:for-each>
      </table>
</table>
  </body>
</body>
  </html>
</html>
</xsl:template>
</xsl:template>
</xsl:stylesheet>
</xsl:stylesheet>
                                                          Only /catalog/cd
with 
                                                          price>10 are retrieved
```
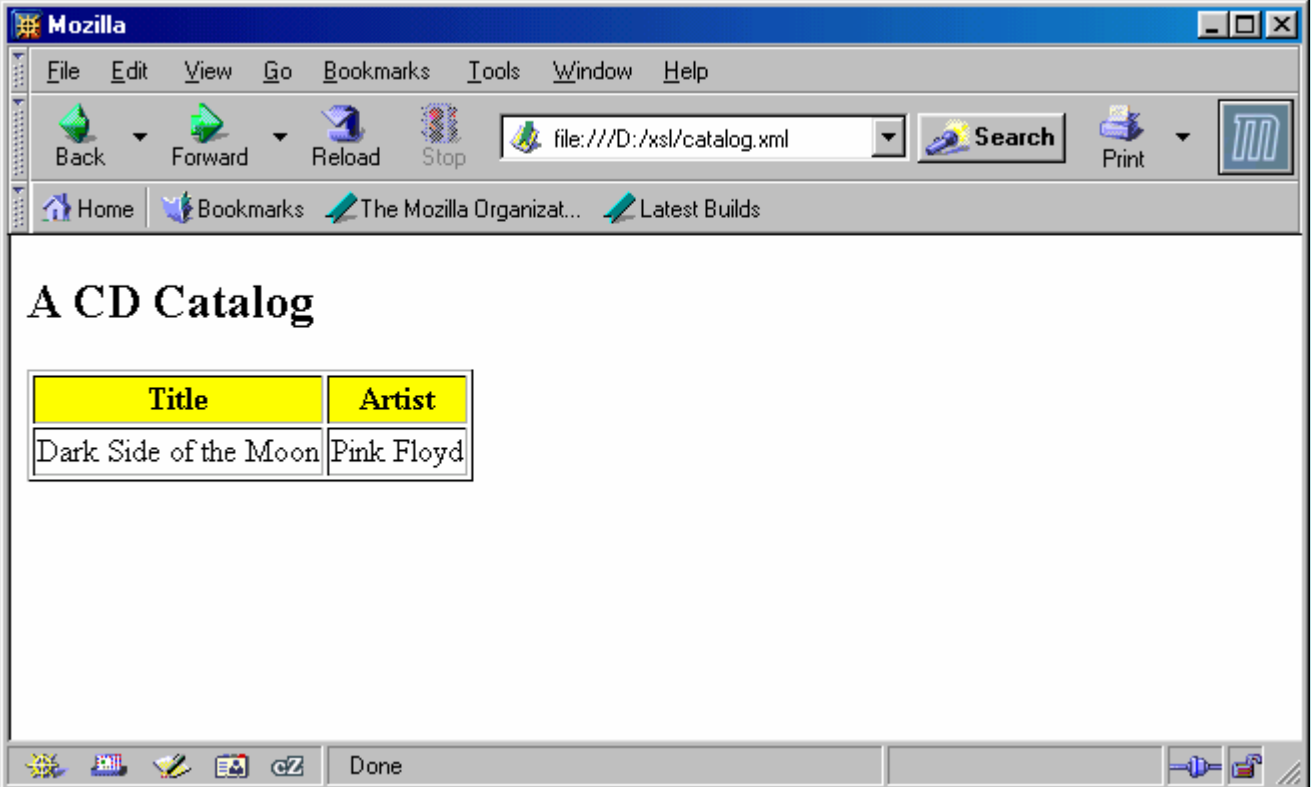

# Applying Templates Recursively

- $\bullet$ The following example shows how to apply templates recursively
- • Generally, it is possible (but not in this example) that more than one template matches the current source node
- $\bullet$ The specification ([www.w3.org/TR/xslt](http://www.w3.org/TR/xslt)) describes (Section 5.5) which template should be chosen for application

```
<?xml version="1.0" encoding="ISO-8859-1"?>
<?xml version="1.0" encoding="ISO-8859-1"?>
<xsl:stylesheet version="1.0"
<xsl:stylesheet version="1.0"
xmlns:xsl="http://www.w3.org/1999/XSL/Transform">
xmlns:xsl="http://www.w3.org/1999/XSL/Transform">
<xsl:template match="/">
<xsl:template match="/">
    <html><html><body>
<body>
    <h2>A CD Catalog</h2> 
<h2>A CD Catalog</h2> 
        <xsl:apply-templates/>
<xsl:apply-templates/>
```
**</body> </body>**

**</html> </html>**

**</xsl:template> </xsl:template>**

```
<xsl:template match="cd">
<xsl:template match="cd">
    <p>
<p>
    <xsl:apply-templates select="title"/> 
<xsl:apply-templates select="title"/> 
    <xsl:apply-templates select="artist"/>
<xsl:apply-templates select="artist"/>
    </p>
</p>
</xsl:template>
</xsl:template>
<xsl:template match="title">
<xsl:template match="title">
    Title: <span style="color:red">
Title: <span style="color:red">
    <xsl:value-of select="."/></span>
<xsl:value-of select="."/></span>
    <br />
<br />
</xsl:template>
</xsl:template>
```

```
<xsl:template match="artist">
<xsl:template match="artist">
   Artist: <span style="color:green">
Artist: <span style="color:green">
    <xsl:value-of select="."/></span>
<xsl:value-of select="."/></span>
    <br />
<br />
</xsl:template>
</xsl:template>
```
**</xsl:stylesheet> </xsl:stylesheet>**

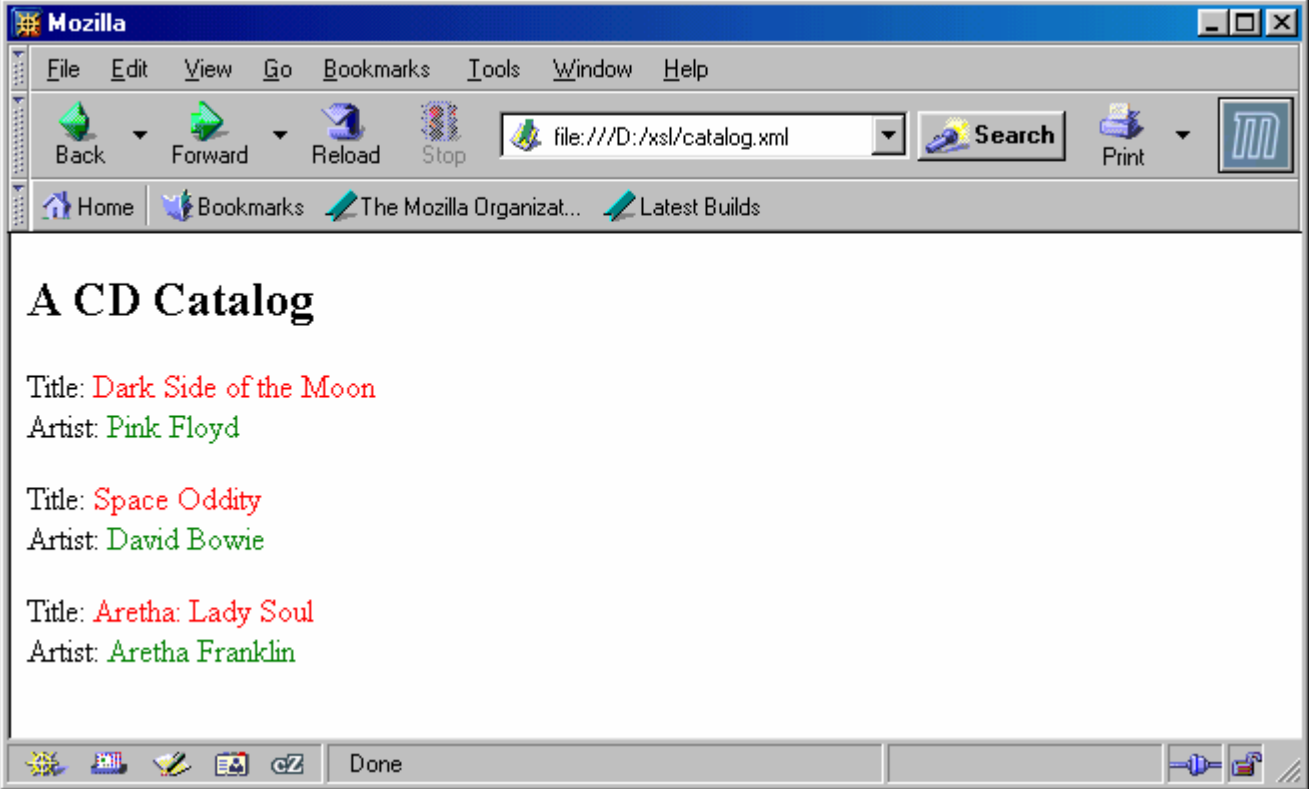

# Is Recursive Application of Templates Really Needed?

- •The output of the previous example can also be generated by an XSL stylesheet that uses only one template that matches the root (and does not use the element **<xsl:apply-templates>** )
- •However, some tasks can only be done by applying templates recursively
	- This typically happens when the structure of the source XML document is not known

# Recursive Template Application

- $\bullet$ Suppose that we want to write an XSL stylesheet that generates an exact copy of the source XML document
	- It is rather easy to do it when the structure of the source XML document is known
- $\bullet$ Can we write an XSL stylesheet t hat does it for every possible XML document?
	- Yes!

```
<?xml version="1.0"?><xsl:stylesheet
xmlns:xsl="http://www.w3.org/1999/XSL/Transform"
version="1.0">
```

```
<xsl:template match="*">
  <xsl:element name="{name(.)}">
    <xsl:for-each select="@*"><xsl:attribute name="{name(.)}">
         <xsl:value-of select="."/>
       </xsl:attribute>
     </xsl:for-each>
```
**<xsl:apply-templates/>**

```
</xsl:element>
</xsl:template>
```
Identity Transformation Stylesheet

```
</xsl:stylesheet>
```
# Summary

- XSLT is a high-level transformation language
- •Create core output once in XML format (using Servlets, JSP, etc.)
- •Use XSLT to transform the core output as needed